## *M u l t i - f a c t o r A u t h e n t i c a t i o n Q u i c k R e f e r e n c e G u i d e*

The Multi-factor Authentication (MFA) is a method of access which a user can pass by successfully presenting several separate authentication stages. It will provide another security level to an HCS application that contains protected health information (PHI) or personal identifying information (PII). Users of the MFA protected applications will be able to choose how they will authenticate MFA, by SMS (text message) or voice call. However, to use the MFA feature, the user will need to enroll their MFA information using their valid NYS driver license or non-driver photo ID. If they do not have one, they must see their HCS Coordinator in person who can enroll them with a valid photo ID.

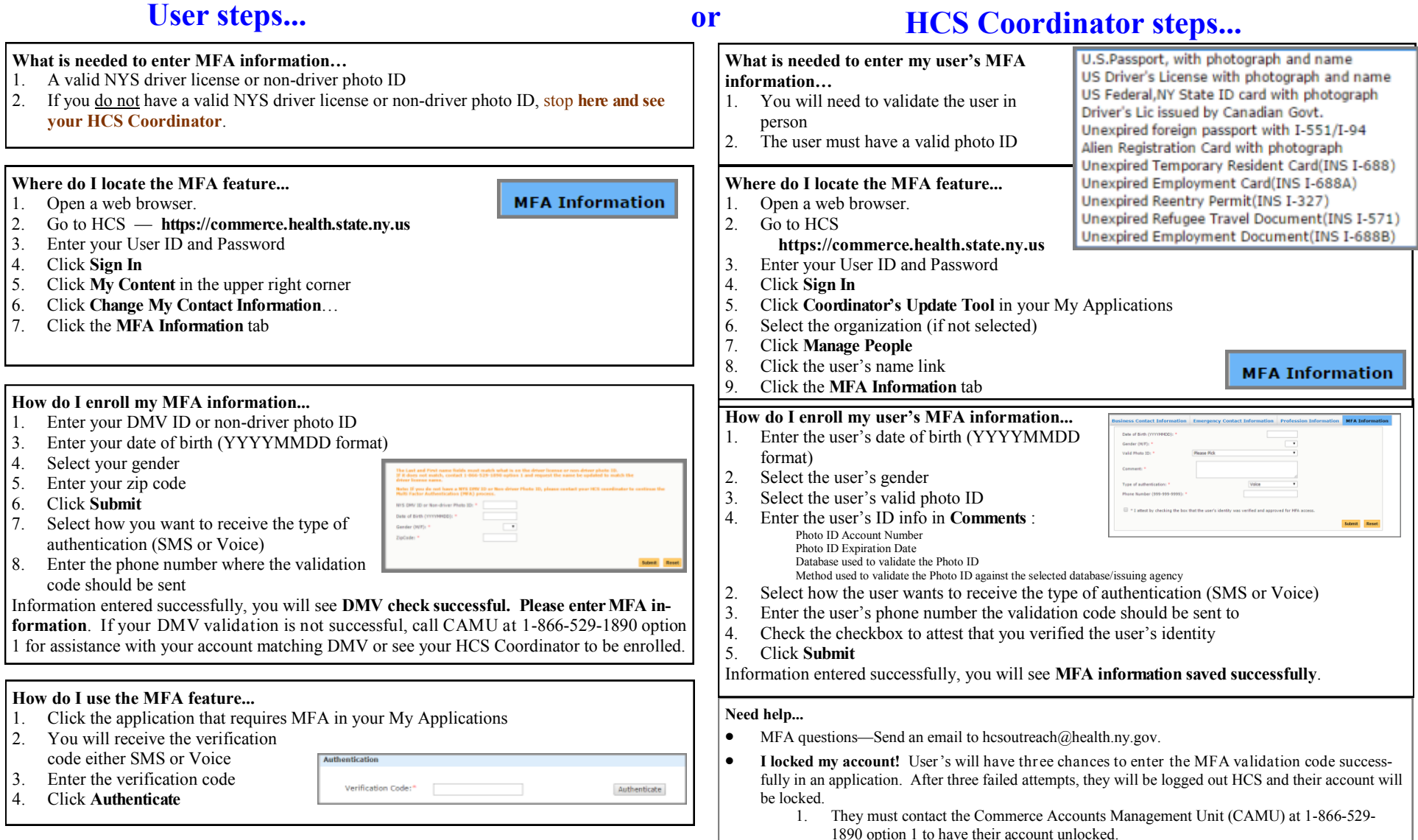